## Frog Jump 2

1. The Game starts in this position:

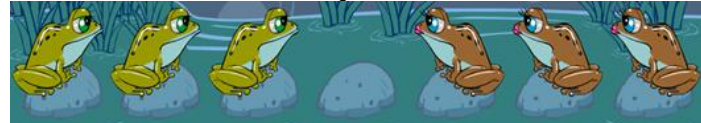

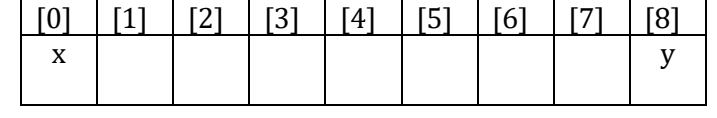

Name: \_\_\_\_\_\_\_\_\_\_\_\_\_\_\_\_\_\_\_\_\_\_\_\_\_

2. The Game ends in this position:

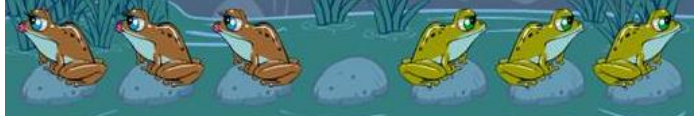

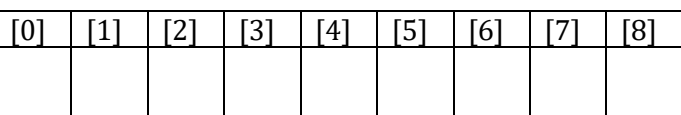

- 3. There are two valid moves:
	- i. Jump to an empty spot next to you
	- ii. Jump over one other frog to an empty spot.

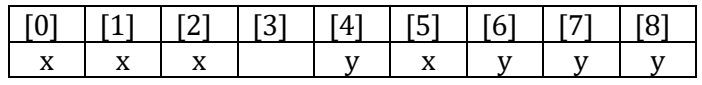

- 
- (a) Which 4 frogs can move now?
- . . . . . . . , . . . . . . . , . . . . . . . , . . . . . . . (b) Where can the frog in spot 2 move?  $\dots\dots$
- 4. Which of the following are valid moves with the array shown in question 3?

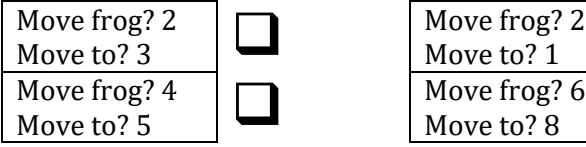

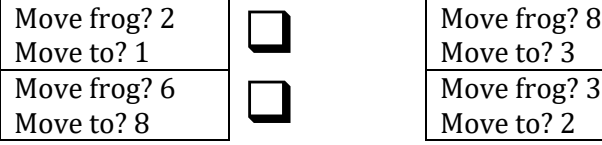

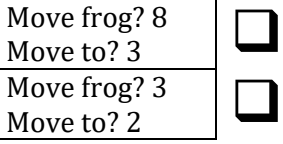

5. Fill in the code to make the Frog Jump Game.

```
public class FrogJump
```

```
{ public static void main (String args[])
      { new FrogJump ();
      }
     //set up the board
     char board[] = {'_', '_', '_', '_', '_', '_', '_', '_', '_'};
     public boolean valid (int pos1, int pos2)
     { //pos1 is not a frog, bad move
        if (board [\_ \_ ] = ' ' )return \begin{array}{|} \hline \end{array} ; //pos2 is not a blank, bad move
        else if (board [\_\_\] != '\'_)
             return _________;
         //pos1 is within one space of pos2, good move
        else if ((pos1 + _{\_}) == pos2)return __________;
 else if ((pos2 + ___) == pos1)
              return _________;
         //pos1 is within two spaces of pos2, good move
        else if ((pos1 + _{\_}) == pos2) return _________;
        else if ((pos2 + ...)) == pos1) return _________;
         //everything else is bad
         else
            return ________;
```

```
 public boolean done ()
     { //check each place has the right thing
        if (board [ ] = ' ') return false;
         else if (board [___] != '____')
              return false;
         else if (board [___] != '____')
              return false;
        else if (board [ ] ] = ' ')
              return false;
         else if (board [___] != '____')
              return false;
         else if (board [___] != '____')
              return false;
         else if (board [___] != '____')
              return false;
        else if (board [\_ ] != '\_ ')
              return false;
         else if (board [___] != '____')
              return false;
         else
              return true;
     }
     public FrogJump ()
     {
        int moves = 0;
         while (!done ())
         { //print board
              System.out.println ("\nYou have taken " + moves + " moves.\n");
             for (int i = 0; i < board. ____________; i++)System.out.print ("[" + i + "]");
              System.out.println ();
 for (int i = 0 ; i < ___________.length ; i++)
 System.out.print (" " + ___________ [_____] + " ");
              //ask for positions
 _____ pos1 = IO.inputInt ("\n\n_______________________");
 _____ pos2 = IO.inputInt ("__________________________ ");
              //move again if wrong
              while (!valid (pos1, pos2))
\{ ______________________ ("\nError, enter again.");
 pos1 = IO.____________ ("___________________________");
                  pos2 = IO.____________ ("___________________________");
 }
              //swap
             char temp = board [\underline{\hspace{1cm}}];
             board [\_   [\_   = board [\_   ]   = board [\_   ];
             board [\underline{\hspace{1cm}}] = \text{temp}; moves++;
         } //while
     } //method
} //class
                                                      6. Answer the following about the game:
                                                      (a) How many people play this game?
                                                         . . . . . . . . .
                                                      (b) What is the type of the board?
                                                         . . . . . . . . .
                                                      (c) How long is the board?
                                                         . . . . . . . . .
                                                      (d) How many lines of code does it take 
                                                         to swap two frogs?
                                                         . . . . . . . . .
                                                      (e) What are the names of the 2 
                                                         methods?
                                                         . . . . . . . . . . . . . . . . . . . . . . . . . . . . . . . . . . . .
```